## *OCR GCSE Computing – 2.1.4 (REPRESENTING DATA) – REVISION SHEET*

## *REPRESENTING SOUND*

*SOUND is CONTINUALLY CHANGING so is SAMPLED at intervals called SAMPLE INTERVAL. Number of BITS used to store value is SAMPLE RESOULTION – The higher each of these is the BETTER QUALITY the sound is*

### *REPRESENTING DATA IN COMPUTERS*

*Data can be stored in different format such as NUMBERS, TEXT, SOUNDS, IMAGES and PROGRAM COMMANDS*

## *ELECTRIC CIRCUITS and BINARY*

*Computers consist of circuits that either allow electricity to flow (1) or not (0).*

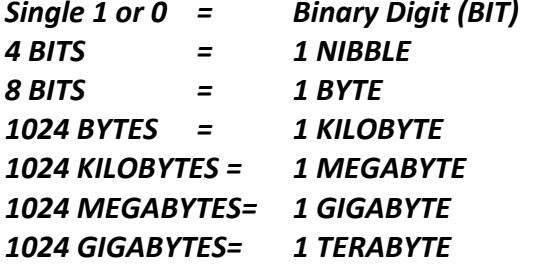

*KEY PRESSED ‐<sup>&</sup>gt; Code transmitted to computer ‐>Code is stored as BINARY PC's use ASCII codes The characters that can be represented is called <sup>a</sup> character set* **BINARY** HEX DEC CHAR 40 100 0000 64  $\omega$ 41 100 0001 65  $\mathbf{A}$ 100 0010 66 42 <sub>B</sub> 100 0011 67 43 C

*TIP – LEARN BYTE / KILO / MEGA / GIGA / TERA and then remember that we multiply by 1024*

## *CONVERSIONS*

*Understand HOW to convert from*

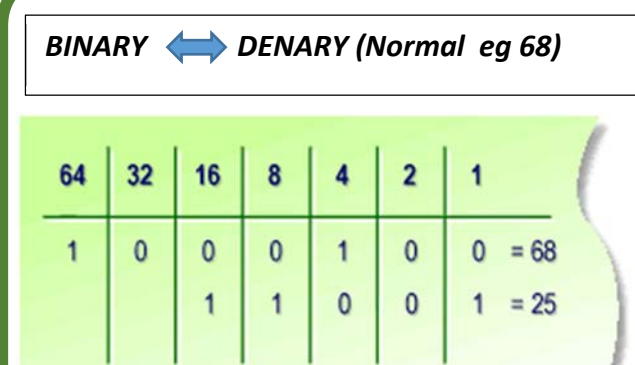

1) Write out binary headings 128/64/32 etc

2) Add up the value of each DIGIT

## Denary to Binary e.g. 70

1) Write BINARY HEADINGS OUT: 128 64 32 16 8 4 2 1 2) Place 0 and 1's if that number is needed 128 64 32 16 8 4 2 1  $0<sub>1</sub>$ 3) To get from 64 to 70 we need 6

2) Place 0 and 1's if that number is needed 128 64 32 16 8 4 2 1 0 1 0 0 0 1 1 0

So 70 in DENARY is 01000110 in BINARY

# *BINARY HEXADECIMAL* Hexadecimal  $\mathbf{3}$ 0011 Binary  $\overline{2}$ Hexadecimal **B**0010 Binary NIBBLE <sup>=</sup> 4 BINARY DIGITS *DENARY to HEXADECIMAL HEXADECIMAL to DENARY*

CONVERT DENARY to BINARY and then convert this to HEXADECIMAL

e.g. 70 <sup>=</sup> 0100 0110 in Binary which is 4 6 in HEXADECIMAL

CONVERT HEXADECIMAL to BINARY and then BINARY to DECIMAL

e.g. 7E Binary = 0111 1110 in Binary which is  $64 + 32 + 16 + 8 + 4 + 2 = 126$  in

denary

## *REPRESENTING CHARACTERS*

If we use 8 bits i.e. 0000 0000 to 11111111 we can represent up to 255 characters as 1111 1111 represents 255 in denary

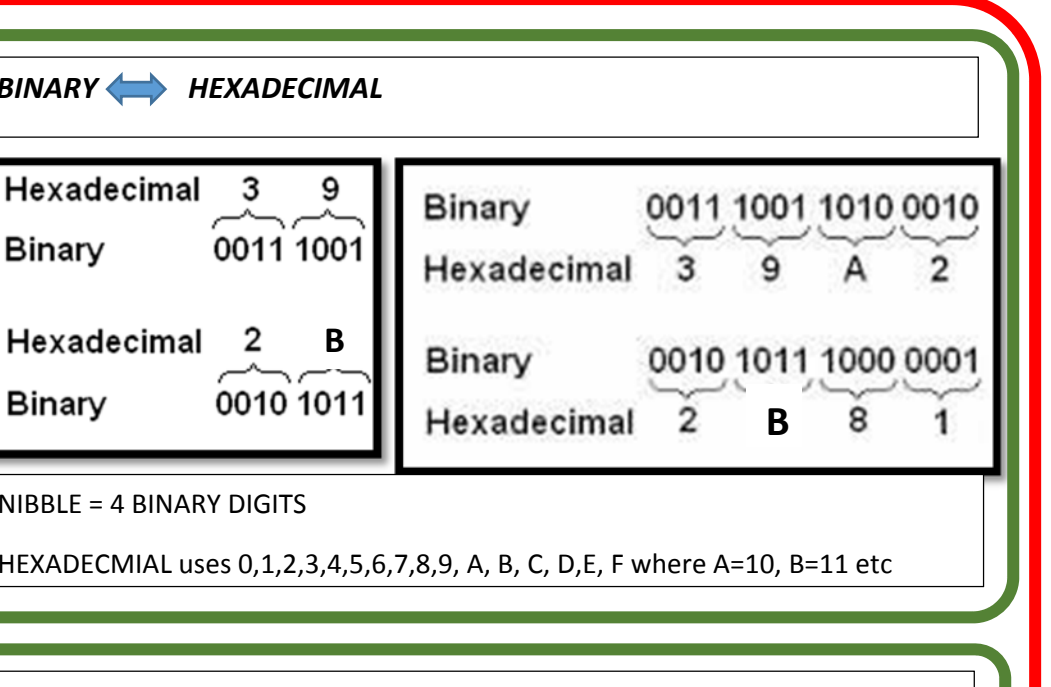

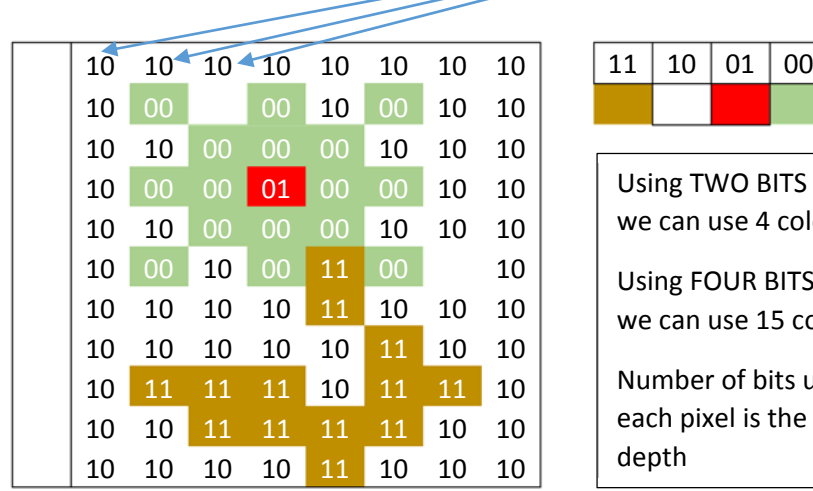

If the image is stored as 10 10 10 10 10 10 10 10 10 00…. Then to make the image the computer needs to know the COLOUR DEPTH, THE IMAGE HEIGHT and the IMAGE

WIDTH

#### *REPRESENTING IMAGES*

*Making an IMAGE file: Image uses four colours – To store we would save 10 10 10 etc…*

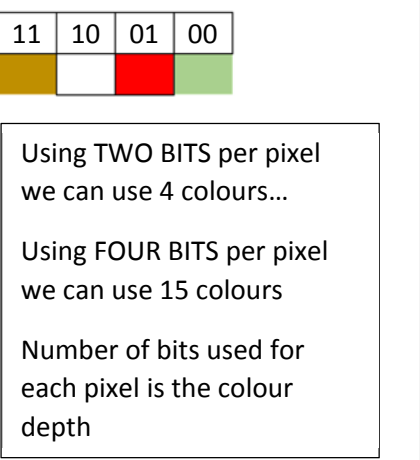

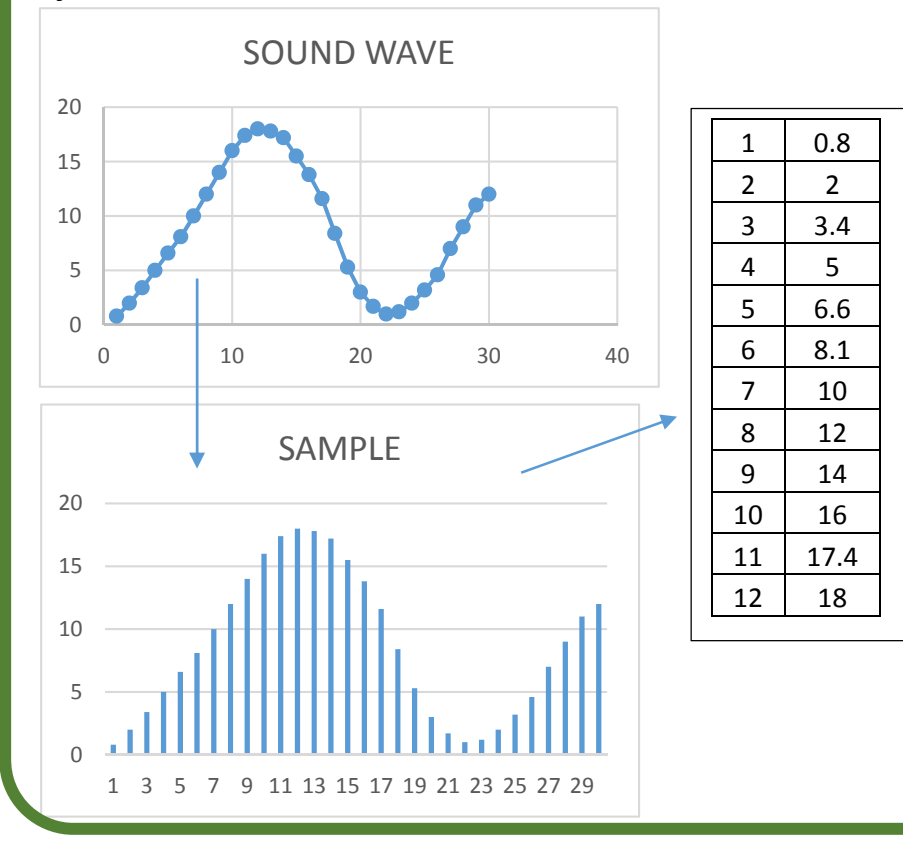